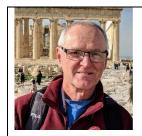

## Meet your CPA Officers and Board

## 5 Questions for Web Master Don Maringo

- 1. How did you first become involved with Polka music and the Polka community? When I was 12 years old, I got a call from Ed Potoniec to play in his polka band. I didn't know anything about polkas except for what I saw on Polka Varieties on Sunday afternoon. He gave me a stack on Marion Lush albums and said, "Do it like this". Then one thing lead to another and every time I thought I was done I would run into someone that asked me to play and I said yes.
- 2. I know that you play trumpet in several bands. What do you enjoy most about performing and what instrument besides the trumpet would you like to learn to play?

  I would say, hanging out with the guys and being on stage with my friends. You practice together and perform together, and it comes out good. Then, at the end of the night some stranger comes up and tells you they enjoyed it and you sounded good...You just want to do it again. When I was in my teen's and early 20's we played a lot of local bars. I would work all week but couldn't wait for Friday and Saturday night to get out and play polka music. I always wanted to play the harmonica. I thought it would be cool.
- 3. Who are some of the Polka musicians you most admire?

  Over the years there were many great musicians that I tried to emulate. I will say that once I got to jam with Eddie Siwiec, Charlie Tansek and Troy Gawlak. That day I thought I had finally done it all.
- 4. What advice would you give to a young musician starting out today in Polka music? Play because you love the music and being on stage with your friends. Don't do it for the money alone.
- 5. As our club's webmaster you need to stay on top of technology. How did you learn to develop websites and, how do you keep your skills current?

  In the early 1980's when I worked for AT&T I was lucky enough to get some training and I got involved with computers. Much of what I know about technology is self-taught. It comes from a curiosity of seeing if I can figure out how something works. Within the framework of the Web interface, I try all the options and then see if I can use a feature somehow to improve the CPA website. Sometimes I just get a crazy idea and see if I can get it to work.